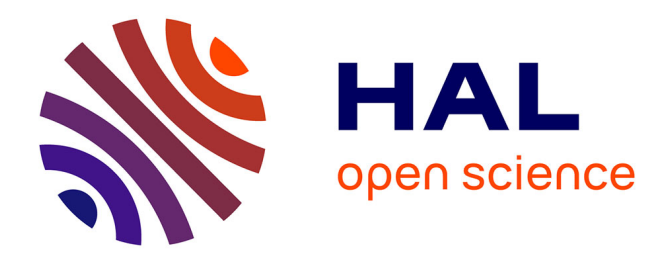

# **MIRTO : un système au service de l'enseignement des langues**

Georges Antoniadis, Claude Ponton

# **To cite this version:**

Georges Antoniadis, Claude Ponton. MIRTO : un système au service de l'enseignement des langues. Mar 2004, Compiègne, France. edutice-00126328

# **HAL Id: edutice-00126328 <https://edutice.hal.science/edutice-00126328>**

Submitted on 24 Jan 2007

**HAL** is a multi-disciplinary open access archive for the deposit and dissemination of scientific research documents, whether they are published or not. The documents may come from teaching and research institutions in France or abroad, or from public or private research centers.

L'archive ouverte pluridisciplinaire **HAL**, est destinée au dépôt et à la diffusion de documents scientifiques de niveau recherche, publiés ou non, émanant des établissements d'enseignement et de recherche français ou étrangers, des laboratoires publics ou privés.

# MIRTO : un système au service de l'enseignement des langues

### Georges Antoniadis, Claude Ponton LIDILEM – Université Stendhal de Grenoble, France {Georges.Antoniadis;Claude.Ponton}@u-grenoble3.fr

**Résumé** Si l'apprentissage des langues assisté par ordinateur (ALAO) a connu ces dernières années de réelles avancées grâce à l'évolution des technologies informatiques, il n'en reste pas moins tributaire de la vision réductrice de la langue par ces mêmes technologies. Basé sur des ressources issus du Traitement Automatique des langues (TAL), le projet MIRTO tente d'apporter de nouvelles voies à l'ALAO. Un de ses objectifs principaux est de donner aux enseignants de langues des outils adaptés à leurs problématiques didactiques en reléguant au second plan les aspects informatiques. Pour cela, ces outils, appelés « scripts » dans MIRTO et définis conjointement par des spécialistes du TAL et des enseignants de langues, permettent la prise en compte des caractéristiques intrinsèques de la langue et répondent à des objectifs didactiques précis. Ces scripts, placés dans un contexte didactique défini par l'enseignant (choix du texte dans une base indexée pédagogiquement, définition de la consigne, des paramètres et de l'évaluation) donnent lieu à des objets nommés « activités ». Enfin, ces activités pourront être organisées de manière linéaire ou non dans des « scénarios ». Après une analyse critique des possibilités actuelles offertes aux enseignants de langues par l'informatique, cet article présente une description globale du projet MIRTO et de son état d'avancement.

#### **1 Evolutions**

Depuis les années 70, l'une des évolutions majeures de l'enseignement des langues, est due en partie à l'essor du multimédia et des réseaux, et plus globalement des SIC (Systèmes d'Information et de Communication) [Chanier, 2000]. L'accès simplifié à des ressources textuelles (ou multimédia) et le développement de différents outils et environnements d'ALAO (Apprentissage des Langues Assisté par Ordinateur) ouvrent aux enseignants de nouvelles possibilités didactiques.

Les évolutions en didactique associées notamment à l'essor d'Internet permettent un enseignement des langues basé sur l'exploitation de données langagières réelles et ceci pour aborder des aspects aussi bien de civilisation que de lexique ou de grammaire. Ces recherches de matériaux textuels ont été, et sont, en grande partie facilitées par le Web et la quantité de documents divers (oeuvres intégrales, articles journalistiques, documentaires, discussions...) auxquels il permet d'accéder « aisément ». Les enseignants de langues se constituent donc de manière informatisée ou non des corpus de textes qu'ils archivent ou non, qu'ils réutilisent ou non et qu'ils partagent ou non avec d'autres.

En plus de ces ressources, les enseignants ont une large palette d'outils à leur disposition pour préparer ou dispenser leurs cours. On distinguera ici les outils permettant la création de contenu de ceux proposant une utilisation de contenus prédéfinis.

Les outils de création de contenu peuvent être répartis selon deux types :

- les outils de création de documents : traitement de textes, création de pages HTML, création de diaporama…
- les outils qualifiés de logiciels auteurs permettant la création de ressources multimédia interactives.

Les outils proposant du contenu prédéfini (logiciels d'ALAO) se déclinent en trois grandes catégories [Wyatt, 1987] [Meunier, 2000] : les logiciels de structures, les logiciels d'exploration et ceux de références. Le deux premiers types de logiciels permettent, à travers des exercices scénarisés (logiciels d'exploration) ou pas, de traiter de manière interactive, et

peut être plus ludique, différentes notions, tout en favorisant l'autonomie de l'apprenant et en lui permettant un apprentissage personnalisé. Les logiciels de référence quant à eux n'intègrent pas de composante didactique ; ils apportent des réponses aux questionnements de l'apprenant (dictionnaires, encyclopédies, grammaires…).

Le dernier aspect de l'outillage pour l'ALAO, et pour l'enseignement en général, concerne les environnements d'apprentissage communément appelés plateformes. Ces systèmes offrent différentes fonctionnalités dont les plus classiques sont la gestion de groupes d'apprenants, le support de ressources pédagogiques (textes, vidéos, présentations, animations...) et la gestion des communications enseignants/apprenants ou apprenants/apprenants [Power, 2002].

Les développements remarquables du couple didactique des langues/informatique n'en sont pas moins limités par l'approche réductionniste de la langue par l'informatique [Antoniadis et Ponton, 2002]. Effectivement, l'informatique ne traitant que de la forme, un mot, un syntagme, une phrase... sont vus comme de simples suites de caractères sur lesquels il est possible d'opérer, par exemple, des comparaisons ou des comptages mais pas d'atteindre les niveaux lexicaux, morphosyntaxiques ou sémantiques. Cette impossibilité à prendre en compte les propriétés intrinsèques de la langue restreint de fait fortement les possibilités des systèmes d'ALAO et, plus globalement, l'utilisation des technologies informatiques en apprentissage des langues. Le projet MIRTO objet de cet article, basé sur des technologies issues du TAL (Traitement Automatique de la Langue), constitue une tentative de réponse à certains de ces blocages. Pour dégager ces problèmes, nous nous proposons, dans cet article, de focaliser en premier lieu sur le rapport actuel de l'enseignant en langue avec ces SIC. Dans un deuxième temps, nous présenterons le projet MIRTO qui permet une modification sensible de ce rapport.

### **2 L'enseignant face aux SIC**

En dehors de son rôle de pédagogue, l'enseignant se trouve aujourd'hui devant une palette de ressources et d'outils (SIC) qui, idéalement, devrait lui apporter une plus-value importante dans la préparation et la réalisation de ses cours. En effet, il ne s'agit pas, comme le précise F. Demaizière, de simplement permettre une « technicisation » des pratiques antérieures [Demaizière, 2000]. Dans cette perspective, l'enseignant peut se situer aussi bien en tant qu'utilisateur que concepteur de ces SIC.

### *2.1 Rapport aux ressources*

Avant l'exploitation de ressources textuelles, l'enseignant procède à leur recherche. Cette étape de recherche d'information, s'il elle fait l'objet de nombreuses publications dans d'autres domaines, n'est pratiquement jamais traitée dans le contexte de didactique des langues et, par voie de conséquence, aucun outil adapté n'existe. Les enseignants sont donc le plus souvent contraints d'utiliser les classiques moteurs de recherche du Web proposant des critères de sélection peu en rapport avec leurs préoccupations pédagogiques à l'exception du thème et du type de source (article journalistique, document officiel, œuvre littéraire…). L'accès à des documents en fonction de critères sur les caractéristiques grammaticales, sur le lexique (prise en compte de la variation morphologique ou de la spécialisation par exemple), sur le niveau de difficulté du texte… ne sont actuellement pas possibles. Il faudrait pour cela dépasser les techniques actuelles d'indexation qui ne prennent pas en compte les caractéristiques de la langue. L'utilisation du TAL dans ce cadre semble donc pouvoir traiter en partie ce problème. Nous ne traitons pas de cet aspect dans cet article mais notre équipe s'intéresse actuellement à l'élaboration d'une base de données textuelles indexée pédagogiquement à l'aide d'outils TAL [Loiseau, 2003]. A terme, elle devrait permettre aux enseignants d'opérer des

recherches de textes selon des objectifs pédagogiques du type : le document doit contenir telle ou telle structure grammaticale, il contient du discours rapporté direct ou non, il est accessible à un niveau donné, etc.

Si l'on omet les problèmes juridiques liés à l'utilisation de documents, l'intérêt de travailler en classe sur des données langagières authentiques (Data Driven Learning) semble reconnu [Rézeau, 1997]. Cependant, le recours à des textes en situation d'apprentissage des langues se limite généralement à de courts exemples figés ou, au plus, à des textes d'une taille réduite faute de pouvoir exploiter manuellement en temps réel (ou raisonnable) des sources d'un volume plus important. Il est difficile en effet de réaliser un travail sur le lexique d'une œuvre intégrale ou sur des aspects énonciatifs par exemple. Notons toutefois ici le développement de nouvelles approches comme celle proposée par J. Rézeau [Rézeau, 1997] qui utilise un concordancier pour extraire des documents comportant telle ou telle collocation. Ce travail est cependant limité par les performances même des outils de concordances : les contextes d'occurrences sont souvent tronqués et les variations flexionnelles, dérivationnelles ou syntaxiques, en l'absence de TAL, ne peuvent pas être traitées.

### *2.2 Rapport aux outils*

L'enseignant en langue dispose actuellement d'un large éventail de logiciels d'ALAO. Les compétences de compréhension de l'écrit et de l'oral y sont largement abordées alors que celles liées à la production sont nettement moins présentes. De plus, comme nous l'avions démontré lors d'une communication précédente [Antoniadis et Ponton, 2002], ces logiciels présentent diverses lacunes dont plus ou moins problématiques pour l'apprentissage d'une langue. Cette situation peut se résumer en trois grands types de problèmes :

- fermeture des logiciels : les données (énoncés, textes, réponses attendues...) utilisés dans ce type d'applications ne peuvent être, à de rares exceptions près, ni modifiées ni enrichies. Les processus de traitements d'affichage, de traitement des réponses…sont intimement liés à ces données. Ils ne peuvent donc en aucun cas prendre en compte de nouvelles entrées.
- non adaptabilité des parcours : les parcours proposés par ces logiciels d'ALAO sont principalement de deux types. Le premier, le plus classique, propose une suite prédéfinie et linéaire d'activités. Quelles que soient ses réponses, ses motivations … l'apprenant passera et repassera (s'il refait un exercice particulier ou l'ensemble du parcours) toujours par les mêmes activités avec les mêmes données (cf. alinéa précédent). Le second type de parcours proposé est le parcours « libre » dans un univers scénarisé. C'est le cas des logiciels d'exploration proposant à l'élève de réaliser une mission dans un univers donné (réalité virtuelle). Les activités de dialogue, grammaticales ou autres sont prédéfinies mais l'apprenant les réalisera dans un ordre qui dépendra de son cheminement dans sa mission. S'il permet une plus grande liberté dans le parcours (ordre de la mission, choix des activités…), ce type de système n'offre donc pas, pour autant, une réelle personnalisation et une adaptation des activités à l'apprenant.
- vue informatique de la langue : les deux points précédents peuvent être considérés comme l'une des conséquences de la vision de la langue par l'informatique « traditionnelle ». Celle-ci, en effet, n'adresse que la forme de la langue et ne peut pas atteindre les niveaux plus fins (lexicaux, morphosyntaxique, sémantique ou pragmatique). Les systèmes actuels héritant de cette approche n'ont comme traitements à disposition que des comparaisons sur des chaînes de caractères. Ceci les conduit à prévoir toutes les chaînes de caractères correspondant aux différents cas de réponses d'un apprenant, à ne pas pouvoir traiter de nouvelles données, à refuser des productions libres… Les exemples de ces effets sont nombreux et interrogent même sur la langue enseignée à travers ces systèmes (deux mots séparés de deux espaces forment une chaîne diffé-

rente de celle composée des deux mêmes mots séparés par un espace, un mot et un synonyme sont considérés comme n'ayant aucun lien, les déplacements de syntagmes libres à l'intérieur d'une phrase sont pas traités…).

Enfin, les enseignants de langues disposent actuellement d'un grand nombre d'outils leur permettant de créer leurs propres activités informatisées. Ces outils héritent naturellement des défauts liés à l'approche informatique de langue énoncée précédemment. On pourrait rajouter à cela que leur utilisation requiert dans de nombreux cas une compétence informatique poussée de la part des enseignants repoussant ainsi les aspects didactiques au second plan.

# **3 TAL et ALAO**

Les SIC ont permis de réelles avancées dans le domaine de l'apprentissage. Cependant, ces évolutions dans le domaine précis de la didactique des langues se heurtent, comme nous venons de le montrer, au fait que cet outillage ne permet pas la prise en compte de la spécificité de la matière enseignée à savoir la langue. A notre avis, le TAL est sûrement le domaine manquant pour permettre une réelle évolution qualitative et surtout une approche dans la conception de tels systèmes [Antoniadis, 2004].

Le TAL est un domaine pluridisciplinaire (linguistique, informatique, psychologie cognitive…) dont les débuts remontent aux années 50. Il traite aussi bien l'aspect analyse de textes en vue de calculer une représentation formelle du contenu, que l'aspect production (génération) de textes à partir d'une représentation. Pour cela, il s'intéresse aux différents niveaux de la langue : lexical, morphosyntaxique, sémantique et pragmatique. Toutes les applications manipulant de la langue sont donc susceptibles d'intégrer des composants issus du TAL. Paradoxalement, l'ALAO et le TAL, deux domaines dont la langue est au centre de leurs préoccupations, semblent s'ignorer. Effectivement, à de rares exceptions près comme les systèmes ELEONORE [Rénié, 1995] ou EXILLS [Brun et al., 2002], l'utilisation de technologies TAL dans des systèmes d'ALAO reste peu développée et conduit encore moins à l'élaboration de produits commercialisés. Le projet MIRTO est issu de ce double constat sur, d'une part, les faiblesses des systèmes d'ALAO et, d'autre part, les possibilités potentielles du TAL pour ces systèmes.

# **4 Le Projet MIRTO**

# *4.1 Les buts du projet*

Le projet MIRTO (Multi-apprentissages Interactifs par des Recherches sur des Textes et l'Oral) vise la réalisation d'une plateforme d'enseignement des langues et des matières qui utilisent du matériau langagier (comme, par exemple, la Linguistique). MIRTO ambitionne de mettre au service des enseignants des ressources et des outils issus du TAL afin de leur permettre la conception de scénarios pédagogiques exploitant la diversité et la richesse des corpus textuels. Les scénarios ainsi élaborés seront utilisés par les apprenants à distance ou en présentiel. Le système devrait offrir la possibilité de calculer le « profil » de chaque apprenant (principalement par exploitation de ses réponses et de son parcours), de fournir des explications de ses erreurs et d'adapter les scénarios aux connaissances/compétences dans la matière enseignée pour chaque apprenant.

MIRTO se veut un environnement et un outil au service des enseignants de langues, capable de leur permettre d'exprimer et de mettre en œuvre des propositions et des solutions pour des problèmes relatifs à l'enseignement des langues. Nous partons du principe que ces propositions et solutions ne peuvent se concevoir qu'à travers (et à l'aide) des concepts du domaine. En ce sens, tout outil utilisé doit, non seulement ne pas imposer des contraintes spécifiques, mais permettre la manipulation aisée de ces concepts et faciliter leur mise en oeuvre.

Nous concevons MIRTO comme un outil orienté-enseignant apte à « mettre en avant » la didactique des langues et « mettre en arrière » les contraintes informatiques

Enseigner une langue passe par la manipulation et la présentation du système des formes et des concepts qui lui est associé et qui la définit. Il est sans doute inutile de préciser qu'enseigner une langue entraîne l'enseignement de ce système tel qu'il est attesté, et par conséquent, l'enseignement d'un tel système tronqué, augmenté, ou, a fortiori, modifié, conduit à l'altération de l'objet d'enseignement et à des résultats pédagogiques incertains. Le but de MIRTO est de permettre aux enseignants de manier et de pouvoir présenter la langue en tant que telle, en considérant tous ses aspects, aussi bien formels que conceptuels.

L'enseignement comme l'apprentissage d'un système langagier se réalise, le plus souvent, par l'exploitation et l'utilisation des produits de ce système, c'est-à-dire d'exemples (textuels ou oraux) que le système est capable d'engendrer. L'emploi d'un exemple (à but d'illustration ou d'exercice) suppose que celui-ci soit attesté ou qu'il soit « attestable ». La diversité et le nombre des corpus disponibles actuellement peuvent constituer une source intarissable d'exemples attestés, à condition que l'on puisse avoir accès et qu'il soit possible d'en puiser des exemples en fonction de critères pédagogiques préétablis. Un des objectifs de MIRTO est d'offrir la possibilité de choisir un ou plusieurs textes (ou morceaux de textes) à partir d'objectifs pédagogiques indiqués par l'enseignant, dans un corpus de textes indexés pédagogiquement. L'enseignant peut choisir d'utiliser son propre texte. Dans ce cas, et si il le désire, le texte enrichira le corpus constitué jusque là, après une étape d'indexation pédagogique.

#### *4.2 Description fonctionnelle de MIRTO*

L'enseignant en langue constitue la partie centrale de MIRTO. Le système met à sa disposition un ensemble de « briques pédagogiques », appelés *scripts*, qu'il peut utiliser pour élaborer des objets pédagogiques plus complexes, appelés *activités*. Les activités constituent les grains des objets pédagogiques terminaux. Ces objets, créés par l'enseignant et appelés *scénarios,* sont donc une composition de ces activités. L'utilisateur final (ie. l'apprenant) ne perçoit de MIRTO que les scénarios qu'il sera amené à utiliser (en présentiel ou à distance), en fonction des indications de l'enseignant, auteur de chaque scénario. Le schéma ci-dessous montre le fonctionnement de MIRTO ainsi que la place de ses deux types d'utilisateurs.

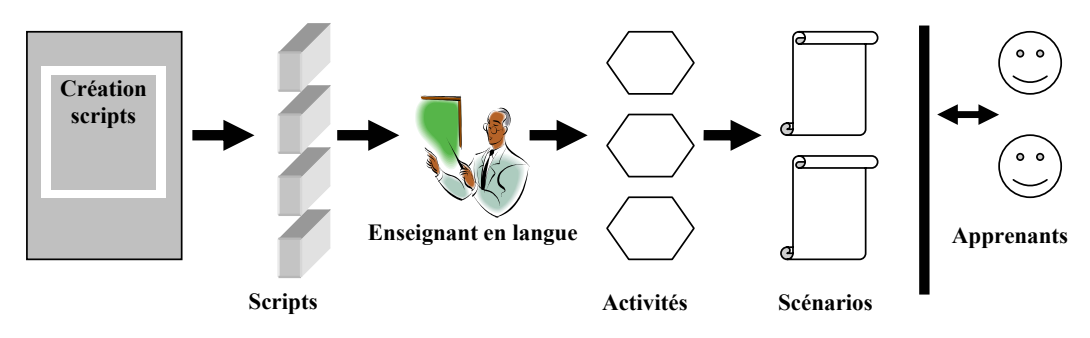

**Figure 1 : Schéma fonctionnel de MIRTO** 

Un script est une chaîne de traitements opérés par des logiciels, issus essentiellement du TAL, généralement sur un texte qui peut être interchangeable. Par exemple, l'identification automatique dans un texte des différentes formes d'un mot (ou d'un type de mot) quelconque **Supprimé :** ,

en vue de création d'un exercice à trous relatif à ce mot (ou à ce type), fait partie des scripts actuellement disponibles dans MIRTO.

Une activité est l'application d'un script pour un contexte pédagogique défini par l'enseignant. Ainsi, le script ci-dessus pourrait être utilisé pour la création d'une activité relative à l'apprentissage de la conjugaison du verbe « être ». Une activité peut être créée à partir d'une idée « originale » de l'enseignant, ou élaborée par modification d'une activité existante. Par exemple, l'activité précédemment citée pourrait être modifiée dans le but d'en réaliser une autre, relative à l'apprentissage du verbe « avoir » ou du verbe « prendre », ce qui revient à considérer et modéliser un nouveau contexte didactique. De la même manière, la modification pourrait concerner l'utilisation d'autres textes pour la création de l'exercice. Chaque activité est la propriété de l'enseignant qui l'a créée. Il peut, s'il le désire, la rendre publique (la placer dans l'espace commun d'activités), c'est-à-dire permettre son utilisation par d'autres enseignants, aussi bien pour qu'ils l'utilisent en l'état, que pour l'utiliser après modification. Pour qu'une activité puisse devenir publique, une étape d'indexation est nécessaire. Cette indexation est opérée à partir d'informations fournies par son créateur.

Un scénario est une succession d'activités dans un but pédagogique précis, défini par l'enseignant. La succession d'activités peut être linéaire ou conditionnée par les résultats obtenus à l'activité précédente, lorsque ceux-ci peuvent être évalués automatiquement. Dans ce dernier cas, l'enseignant doit également indiquer les critères conditionnels de passage d'une activité à la suivante. Comme pour les activités, un scénario peut être original, ou issu de modifications d'un scénario existant. L'enseignant est propriétaire des scénarios qu'il crée. Il peut les rendre publiques selon la même procédure que pour les activités.

# **5 La création de scripts**

La création des scripts est assurée par la partie la plus « basse » du système. Elle est transparente pour les enseignants-utilisateurs de MIRTO qui ne perçoivent que ses résultats à savoir les scripts eux-mêmes. Ce module est composé essentiellement de logiciels TAL issus des laboratoires de recherche ou du commerce comme, par exemple, des identificateurs de langue, des concordanciers, des programmes capables d'extraire le vocabulaire d'un texte ou de le découper en phrases, des logiciels pouvant assigner une catégorie grammaticale à chaque mot d'un texte, etc. Actuellement, parmi les logiciels intégrés à MIRTO, l'analyseur  $XeLDA$  de  $XEROX<sup>1</sup>$  occupe une place centrale ; il permet d'attribuer une catégorie grammaticale et des informations morphologiques (essentiellement le genre, le nombre, le temps le mode et la personne) à chaque mot de tout texte écrit dans une dizaine de langues.

Chacun des programmes peut produire divers résultats lorsqu'on l'applique à un texte. L'enchaînement de deux programmes, ou plus, peut conduire à d'autres résultats, en général plus riches d'informations. Dans ce cadre, la création d'un script consiste à définir la séquence de programmes qui, lorsque elle est appliquée à un texte, conduit à un résultat pédagogiquement significatif et exploitable. Le schéma ci-dessous visualise ce processus.

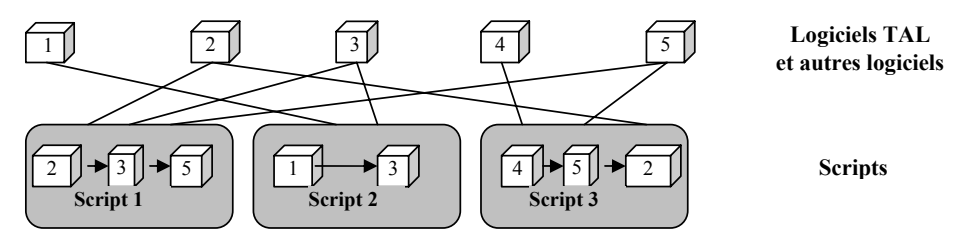

**Figure 2 : Création de scripts**

Le plus souvent, un script doit être paramétré. La présence (ou l'absence) de texte sur lequel la séquence de programmes sera appliquée constitue le paramètre le plus habituel. Chaque script ainsi créé est identifié par un nom qui doit suggérer les exploitations pédagogiques potentielles.

La création de scripts demande des compétences aussi bien en informatique qu'en TAL. En général, la création s'effectue en collaboration avec un enseignant de langues. Le rôle de ce dernier est de définir le concept pédagogique que le script doit exprimer ainsi que de lui associer un nom, le plus significatif pédagogiquement. Même si cette procédure peut paraître lourde, on peut remarquer qu'un script créé est partagé par tous les enseignants utilisateurs de MIRTO et constitue une brique pédagogique pouvant être utilisée, indéfiniment, dans une pléthore de situations pédagogiques. A titre d'exemple, le script qui permet de créer automatiquement des exercices à trous, peut être utilisé pour générer de tels exercices pour n'importe quelle catégorie grammaticale à partir de n'importe quel texte.

### **6 La création d'activités et de scénarios**

Une activité est la mise en œuvre d'un but pédagogique minimal précis ; elle se réalise par la construction d'un espace de travail pour l'apprenant, lui permettant d'atteindre ce but. Concrètement ceci revient à créer une séquence autonome de travail à réaliser par l'apprenant. Autosuffisante pédagogiquement, une activité peut être utilisée seule ou être combinée avec d'autres activités afin de mettre en oeuvre des buts pédagogiques plus complexes et, par conséquent, construire les espaces de travail correspondants.

La création d'activités est opérée par les enseignants de langues, à l'aide d'une interface spécifique, l'éditeur d'activités. L'éditeur d'activités est un environnement de conception permettant de visualiser et de manipuler des objets pédagogiques tels que des textes (ou corpus de textes), des scripts et des consignes. En ce sens, une activité est une combinaison de ces ressources. Seule la consigne est obligatoirement présente dans toute activité. L'éditeur permet de visualiser les scripts disponibles ainsi que le corpus de textes que l'enseignant peut, éventuellement, utiliser. Lorsqu'un script est choisi pour faire partie d'une activité, l'enseignant doit indiquer son contexte (paramétrage) pédagogique en fonction de la nature et du but de l'activité. L'indication du texte à utiliser fait habituellement partie de ces paramètres. L'utilisation d'un texte du corpus n'est pas obligatoire, l'enseignant peut aussi utiliser son (ses) propre(s) texte(s). Les consignes ne peuvent être produites que par l'enseignant. Le schéma ci-dessous permet de visualiser le processus de création d'activités.

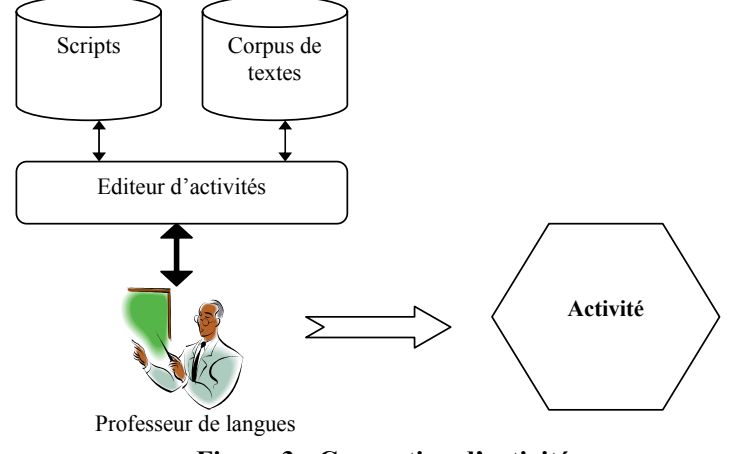

**Figure 3 : Conception d'activités** 

Comme nous l'avons déjà signalé, une activité peut être complètement originale ou dériver par modification d'une activité existante publique ou propre à un enseignant. Dans les deux cas le processus est le même, et la nouvelle activité créée peut, à son tour, devenir publique, si l'enseignant le désire, ou être réservé pour son usage exclusif.

Un autre aspect peut être présent dans une activité ; il concerne l'évaluation des résultats obtenus lors de l'utilisation de l'activité par un apprenant, ou, en d'autres termes, l'évaluation des réponses. Cet aspect n'est présent que pour les activités pour lesquelles une évaluation automatique des résultats est possible. C'est le cas, par exemple, lorsque l'activité consiste à répondre à un exercice à trous (qui peut être élaboré automatiquement par un script paramétré par l'enseignant). Dans ce cas, les erreurs peuvent être détectées. Un certain nombre de ces erreurs pourront être analysées plus finement<sup>2</sup>; par exemple, pour la réponse concernant un verbe, on saura ainsi discerner que le temps et la personne utilisés sont corrects mais non le mode ou l'inverse. L'avantage de telles informations est de pouvoir prévoir et proposer des remédiations spécifiques et à la carte.

**Supprimé :** é

A titre d'exemple, le schéma ci-dessous visualise la conception d'une activité concernant la conjugaison des verbes français du  $2^e$  groupe.

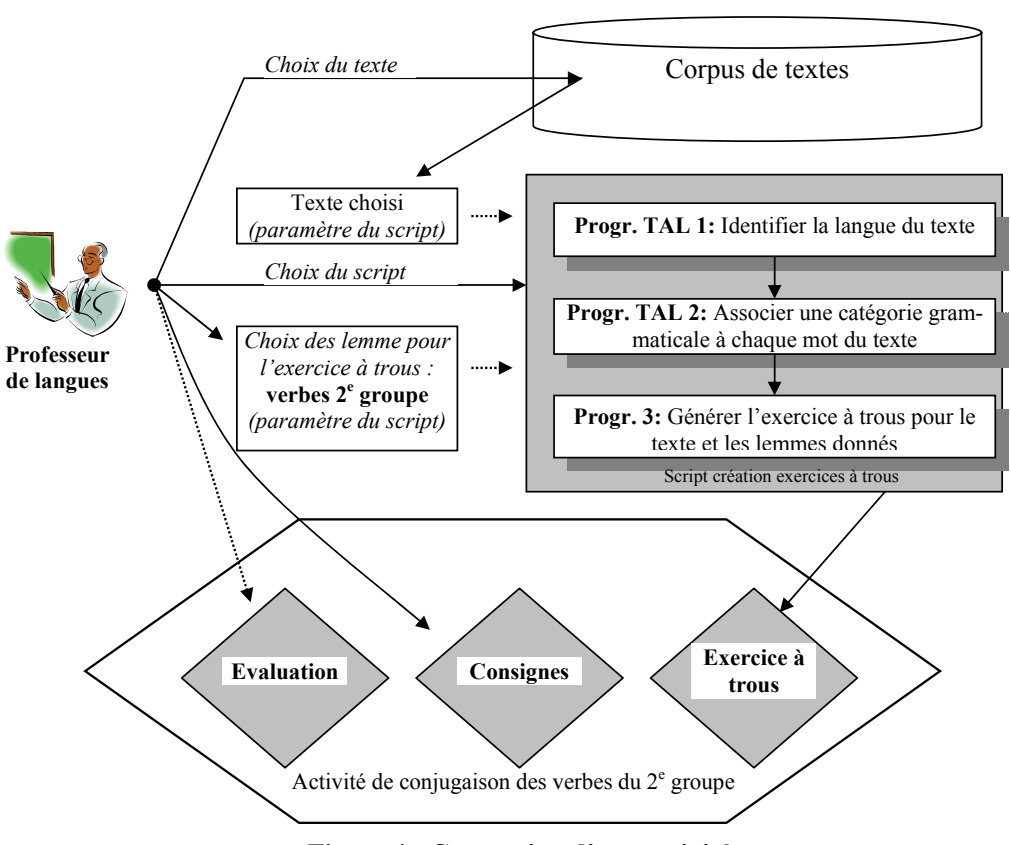

**Figure 4 : Conception d'une activité**

Une fois l'objectif pédagogique déterminé par l'enseignant (ici la conjugaison des verbes français du 2<sup>e</sup> groupe), celui-ci choisit les exercices à trous pour le réaliser. Ceci correspond au choix du script « Générateur d'exercices à trous » qu'il sélectionne. Le corpus de tex-

tes lui permet de choisir le texte à partir duquel l'exercice à trous va être généré. Ce choix étant opéré, l'enseignant paramètre le script en indiquant le texte à utiliser ainsi que les lemmes pour les trous de l'exercice (ici les verbes français du 2<sup>e</sup> groupe). Avec ces données, le script générera l'exercice à trous qui fera partie de l'activité. Il reste pour l'enseignant à définir les consignes et à les inclure dans l'activité. Si l'évaluation est possible (c'est le cas ici), la dernière étape pour l'enseignant consiste à définir et à inclure dans l'activité, des remédiations éventuelles en fonction des résultats de l'évaluation<sup>3</sup>.

Les activités, dont nous venons de décrire la création, servent d'éléments constitutifs pour la création de scénarios pédagogiques, objectifs finaux d'objets de MIRTO. Un scénario est un enchaînement d'activités dans le but de mettre en œuvre un objectif pédagogique défini préalablement par l'enseignant. Le passage d'une activité à la suivante s'opère, soit sans conditions (scénario linéaire), soit en fonction des résultats obtenus par l'apprenant à l'activité en cours (scénario non linéaire). Dans ce dernier cas, les conditions de passage doivent aussi être définies par l'enseignant. Les scénarios sont destinés aux apprenants dans le but de réaliser les objectifs pédagogiques qui y sont associés. Dans la version finale de MIRTO, l'activité des apprenants en cours d'utilisation d'un scénario (historique) sera recueillie et exploitée en vue d'élaborer un profil pour chaque apprenant. Plusieurs utilisations sont envisageables, en particulier la définition (par calcul lorsque ceci sera possible) de remédiations personnalisées.

La création de scénario s'opère par l'enseignant à l'aide d'un outil visuel spécifique, l'éditeur de scénarios. L'éditeur de scénario est un environnement de conception permettant de visualiser et de manipuler des objets pédagogiques tels que les activités et les scénarios, propres à chaque enseignant ou publics. Tout scénario en cours de création peut être testé par son auteur et modifié en fonction des résultats des tests. La version finale d'un scénario est indexée et classé dans la base des scénarios en fonction de l'indexation. Si l'enseignant décide de le rendre public, l'indexation est plus fine et elle est accompagnée d'un descriptif concernant principalement les objectifs pédagogiques visés.

### **7 Etat actuel de MIRTO et perspectives**

Le développement de MIRTO a débuté il y a environ un an. Nous estimons, actuellement, qu'en fonction des moyens du projet, trois ans, au total, sont nécessaires pour l'achèvement de la première version du prototype. Une période de prise en main par les enseignants de langues est à prévoir. Le déploiement de MIRTO se fera dans une première phase en intranet ; le déploiement en Internet pose des problèmes juridiques qui n'ont pas encore trouvé de solution.

Le développement jusqu'ici a principalement concerné le module de création des scripts. Son achèvement a permis l'intégration d'un certain nombre de logiciels TAL (et non TAL). D'autres logiciels, en particulier TAL, doivent être intégrés. Le choix du nombre et de la nature des logiciels intégrés à terme, ne peut se faire que dans un processus d'échanges entre les enseignants de langues et des spécialistes en TAL. Pour le moment, les logiciels intégrés ont permis la création d'un nombre de scripts suffisant, à notre avis, pour une utilisation expérimentale de MIRTO.

Afin de pouvoir faire des tests et valider la démarche globale adoptée, une première version de l'éditeur d'activités et de scénarios a été réalisée. Elle permet la création de pratiquement tout type d'activités, sans la partie concernant l'évaluation, et la conception de scénarios linéaires, sans recueil et utilisation de la trace de leur mise en œuvre par les apprenants. Les copies d'écran, ci-après, montrent l'état actuel de la partie « visible » de MIRTO (création d'activités et de scénarios) développé jusqu'ici. Ils concernent la création d'une activité (fi**Supprimé :** é

**Supprimé :** é

gure 5) et permettent de se faire une idée de la conception graphique des scénarios (figure 6). L'ergonomie et le design des interfaces sont provisoires et ils devraient évoluer dans le futur.

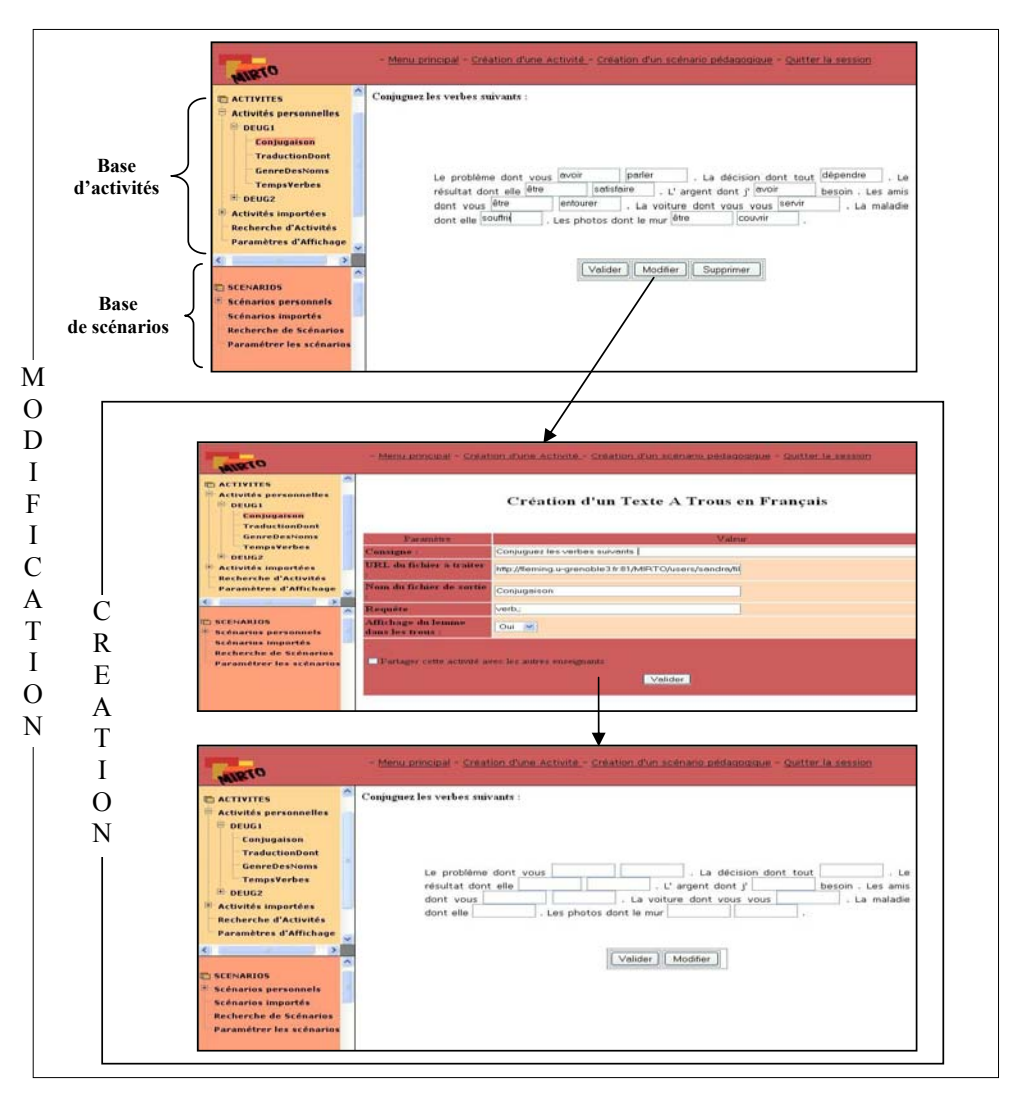

**Figure 5 : Modification et création d'une activité**

Le premier écran montre une activité existante que l'enseignant a sélectionnée afin de la modifier pour en obtenir une nouvelle. Les deuxième et troisième écrans de la figure correspondent à la création d'une activité. Les champs qui apparaissent dans le deuxième écran sont vides lors de la création ; leurs valeurs sont à remplacer lors de la modification d'une activité existante, comme c'est le cas ici. Une fois la nouvelle activité créée, elle est validée et rajoutée dans la base d'activités (partie gauche de l'écran).

La figure suivante montre un scénario en cours d'élaboration. Il s'agit d'un scénario non linéaire, la première activité conduit à deux activités au choix, en fonction de critères d'évaluation. La création des scénarios non linéaires n'étant pas encore développé, la figure est là à titre purement illustratif de l'aspect graphique de création des scénarios (linéaires comme non linéaires). Le début du scénario qui y figure n'a aucune valeur pédagogique.

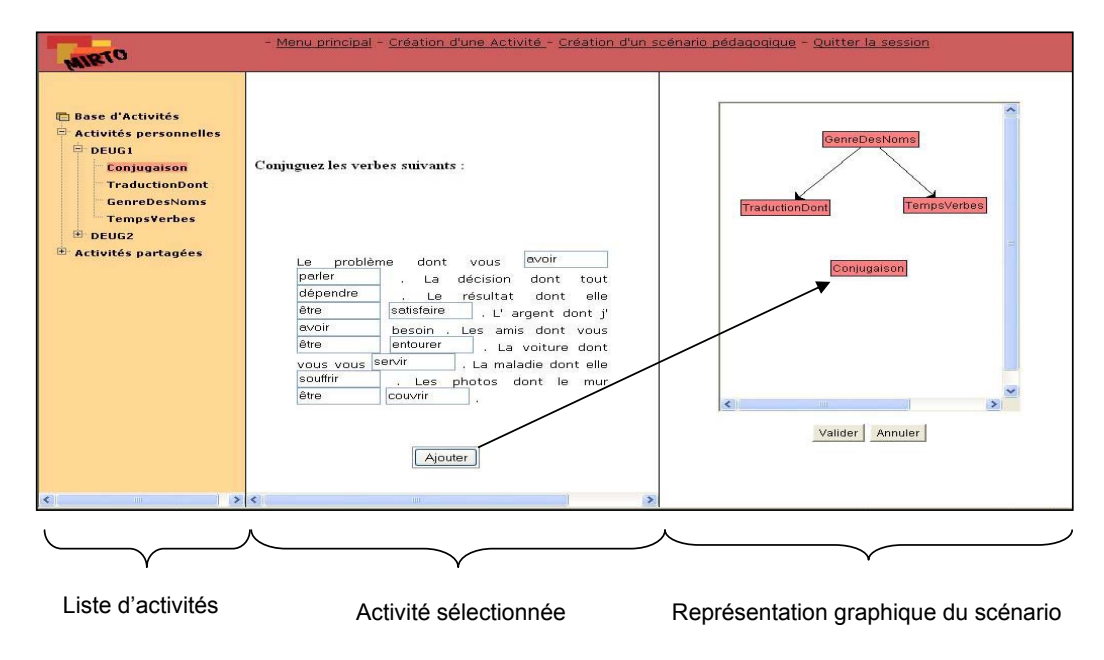

**Figure 6: Création de scénarios pédagogique** 

La définition et la mise en œuvre de la démarche qui sous-tend MIRTO est à l'origine de plusieurs travaux de recherche qui sont, actuellement, en cours. Mise à part la réalisation d'un prototype du système, nos efforts se portent vers deux aspects plus particulièrement : l'annotation et l'indexation pédagogiques de textes en vue de la construction de corpus pouvant être utilisés par les enseignants de langues [Loiseau, 2003], ainsi que l'analyse et l'évaluation pédagogique automatiques des réponses des apprenants à l'aide des outils et des techniques qu'offre le TAL. Les premiers résultats de ces travaux devraient trouver leur application dans MIRTO.

Au carrefour de trois disciplines : didactique des langues, TAL et informatique, MIRTO soulève d'autres problèmes, non seulement dans chacune de ces disciplines (comme, par exemple, des avancées en TAL) mais aussi des problèmes pour lesquels, seule une quasiosmose de ces disciplines (et de leurs spécialistes) peut apporter des solutions. Citons, entre autres, la définition automatique des remédiations adéquates en fonction des réponses des apprenants, la modélisation et l'expression de fonctions informatiques avec les concepts de la didactique des langues (afin de pouvoir élaborer des outils didactiques informatisés pouvant être utilisés par des enseignants de langues sans compétences techniques informatiques particulières), la définition et l'exploitation pédagogique de l'historique des activités des apprenants, la modélisation des scénarios non linéaires, etc. A notre avis, sans réponse à ces problèmes, l'ALAO ne pourra que se contenter d'élaborer des produits sans réelle valeur ajoutée pédagogique.

**Supprimé :** é

# **8 Références**

- **Antoniadis G.**, « Les logiciels d'apprentissage des langues peuvent-ils ignorer TAL ? », *Les Cahiers de l'APLIUT*, XXIII.2, 2004
- **Antoniadis G. et Ponton C.**, « Le TAL : une nouvelle voie pour l'apprentissage des langues », UNTELE, Compiègne, 28-30 mars 2002
- **Brun C., Parmentier T., Sandor A., Segond F.**, « Les outils de TAL au service de la eformation en langues », *Multilinguisme et traitement de l'information*, Hermès Science Publications (sous la dir. de Segond F.), Paris, 2002, pp. 223-250
- **Chanier T.**, « Hypermédia, interaction et apprentissage dans des systèmes d'information et de communication : résultats et agenda de recherche » in *Apprendre une langue dans un environnement multimédia*, (sous la direction de L. Duquette et M. Laurier), Les éditions Logiques, Outremont (Québec), 2000, pp.53-89
- **Demaizière F.**, « Former les formateurs : nouveaux outils, nouvelles problématiques ? » in *Apprendre une langue dans un environnement multimédia*, (sous la direction de L. Duquette et M. Laurier), Les éditions Logiques, Outremont (Québec), 2000, pp.305-322
- **Loiseau M.**, « Vers la création d'une base de données de ressources textuelles indexée pédagogiquement pour l'enseignement des langues », Mémoire de DEA en Sciences du Langage, Université Stendhal, Grenoble, 2003
- **Meunier L. E.**, « La typologie des intelligences humaine et artificielle : complexité pédagogique de l'enseignement des langues étrangères dans un environnement multimédia » in *Apprendre une langue dans un environnement multimédia*, (sous la direction de L. Duquette et M. Laurier), Les éditions Logiques, Outremont (Québec), 2000, pp.211-253
- **Power M.**, « Générations d'enseignement à distance, technologies éducatives et médiatisation de l'enseignement supérieur » in *Journal of distance education (Revue de l'éducation à distance)*, ACED, Vol. 17, N°2, Ottawa (Canada), 2002
- **Rénié D.**, « Modélisation informatique de l'acquisition des interrogatives directes en français langue seconde dans leur dimension pragmatique, proposition d'un environnement offrant un apprentissage collaboratif : ELEONORE », Thèse de doctorat, Université Clermont II, Clermont-Ferrand, 1995
- **Rézeau J.**, « Concordances, Cédérom et Internet au service de l'enseignement du français aux adultes », *The Dong-Eui International Journal*, Corée, Juin 1997
- **Wyatt D. H.**, « Applying pedagogical principles to CALL courseware development » in *Modern Media in Foreign Language Education*, Wm. Flint Smith (dir.), Lincolnwood, IL : National Textbook, 1987, pp. 85-98

 <sup>1</sup> http://www.xrce.xerox.com/

<sup>2</sup> Le travail d'évaluation automatique des erreurs est en cours.

<sup>&</sup>lt;sup>3</sup> Le travail de définition des médiations en fonction de l'évaluation des erreurs est en cours.